# **For Sale Flyer Template**

# **DP Hallahan**

 **iWork For Dummies** Jesse Feiler,2012-03-12 Boost your business productivity with the latest iWork features iWork, Apple's unique business productivity suite, isn't just for your Mac or MacBook anymore. Now you can take your favorite iWork applications everywhere you go with iWork for iPad! iWork features Pages, an integrated word processing/page layout program; Numbers, a spreadsheet program that lets you present your figures in impressive new ways; and Keynote presentation software that makes PowerPoint look last-century. This friendly guide shows you how to use each one to the fullest, on your Mac or iPad. Create documents, spreadsheets, and presentations that are fresh and eye-popping, and do it wherever you and your iPad happen to be! Mac and iPad sales are booming, and iWork is the productivity suite uniquely designed for the Mac platform Covers using the three iWork applications: Pages, Numbers, and Keynote Addresses working with other file formats, converting documents to e-books, sharing your work on iWork.com, and more Shows how to create stunning documents, reports, and presentations on your Mac or iPad and share them online Work the way you want with iWork and iWork For Dummies!

 iWork '09 For Dummies Jesse Feiler,2009-04-08 Dress up office documents the Apple way with iWork '09 and this friendly guide If you're a Mac lover and want to explore life outside of that other productivity suite, here's your chance to dress up your docs with Apple's iWork '09 and this easy-to-follow guide from Mac technology expert, Jesse Feiler. He draws on 20 years of experience with Apple software to share his secrets of producing fun and creative files using Apple iWork '09. Explore iWork's word processing software, called Pages, and start cranking out text that not only reads well, it looks great. Add style to your spreadsheets with Numbers. And produce dazzling presentations with Keynote--all of it with iWork's special bells and whistles that will give your everyday documents extra Apple style. Discover how to: Use this creative office productivity suite for your Mac Harness the creative possibilities of iWork for home or office Write text documents that look great, too Crunch numbers and build spreadsheets that look great with Numbers Easily build presentations that include multimedia and more Why work when you can iWork with this great guide-and have some fun, too!

 *Mac Life* ,2008 MacLife is the ultimate magazine about all things Apple. It's authoritative, ahead of the curve and endlessly entertaining. MacLife provides unique content that helps readers use their Macs, iPhones, iPods, and their related hardware and software in every facet of their personal and professional lives.

 **The Broken One** Ruth Cardello,2019 The first book in the tantalising and sexy romance series Corisi Billionaires. *iMac For Dummies* Mark L. Chambers,2014-04-10 Do it all with your iMac and this bestselling For Dummies guide! You're still a little giddy from finally scoring your new iMac, and you can't wait to get started. Even if you're already in love with your iMac, it helps to have a little guidance to really get the most out of this ultimate all-in-one computer. This updated edition of iMac For Dummies is the ideal way to learn the iMac fundamentals from setting up and personalizing your machine to importing files, making FaceTime video calls, surfing the web, using your favorite programs and apps, and everything in between. Trusted Mac guru Mark L. Chambers guides you through the latest iMac features and explains how to navigate OS X, work with files and folders, back up your important stuff with iCloud, add apps from the Mac App Store, get creative with iLife and iWork applications, and tons more. Shows you how to find your way around the Mac desktop, customize OS X, and use cool tools like Finder, Finder Tabs, Mission Control, and Spaces Explains how to set up your e-mail, use Messages, video chat with FaceTime, create iTunes playlists, and integrate your iMac with other iOS devices Covers crunching data with Numbers, dressing up your documents with Pages, adding punch to your presentations with Keynote, organize your images with iPhoto, make music with GarageBand, unleash your creative spirit with iMovie, and more Includes tips for connecting to a network, creating user profiles, adding accessories, troubleshooting common issues, and expanding your iMac for your needs Whatever you can dream up, it's all possible with iMac and a little help from iMac For Dummies, 8th Edition!

 **Secret Of Estate Sales Marketing Success: REAL Estate Sale Techniques & Templates To Go From Beginner To Getting An Endless Stream Of Estate Sale Clients** Tonza Borden,2013-02-12 This book will help you understand what Secret Of Estate Sales Marketing Success is. Are you interested in starting your own estate sale business full-time or parttime? Are you ready to learn the REAL estate sale techniques liquidators and estate sale professionals have been hiding from you for all these years? There's an explanation of the professional estate sale process in the book that will guide you in launching profitable estate sales. You can look at the book's Table of Contents to see how it's laid out. I thought you'd like to see a sampling of the chapters in the book that I hope will motivate you to start your own estate sale business. Finally, you may have questions about your estate sale knowledge, skills, abilities, opportunity, doubts and hesitation. Secret Of Estate Sale Marketing Success, */i>* is everything you need to go from beginner to professional estate seller with confidence... Guaranteed

 **Nothing Down for Women** Robert G. Allen,Karen Nelson Bell,2007-01-09 An all-time bestselling real estate author teams up with his leading female seminar leader to reveal the ways women can gain advantage in today's highly competitive real estate market.

 **Cara Instan Desain Promo dengan Microsoft Publisher** Duwi Priyatno,2010-01-01 Pake Microsoft publisher, desain publikasi nggak repot lagi. Kini program ini dapat membuat berbagai jenis media promo untuk keperluan cetak maupun

untuk keperluan publikasi di internet. Untuk keperluan cetak maupun sperti membuat brosur, pamflet, banner, kalender, kartu nama, dan poster. Sedangkan untuk publikasi di internet yaitu pembuatan halaman web dan e-mail. Tool-toolnya yang serupa dengan Microsoft Word menjadikan Microsoft Publisher merupakan aplikasi yang mudah dan familiar. Buku tutorial Microsoft Publisher terbitan Multicom (Galangpress Group) ini membantu Anda dalam membuat berbagai macam publikasi ataupun ingin mendesain website berikut cara mempublikasikannya di internet, tips-tips yang diulas sangat tepat bagi Anda yang ingin menggeluti dunia advertising, jasa percetakan, marketing, peminat atau praktisi di bidang desain, ataupun profesi-profesi lainnya yang memanfaatkan program desain publikasi.

 How To Make Money at Car Boot Sales Giles Chapman,2015-09-15 Every weekend, throughout the year, an enormous number of British people flock to Car Boot Sales. At any one event, hundreds of them are selling off unwanted possessions or inherited junk to free up space at home and raise useful extra money. But many thousands more are searching for incredible bargains and overlooked gems. This book is a comprehensive guide to both selling and buying. It gives you all the practical information you?ll need to be a success at either, as well as an insight into the mindset of both vendor and customer so you can make any ?Boot? work to your advantage. For the would-be Car Boot Sale seller or buyer, every aspect is explained by an author who?s been through the process countless times.

 **New CLAiT 2006 Unit 4 Producing an E-Publication using Publisher XP** ,2005-07 Helps you achieve the requirements set by the New CLAIT Unit 4 assessments.

 **MacBook For Dummies** Mark L. Chambers,2024-05-03 Discover the best tips and tricks for using your new Mac laptop For years, MacBook For Dummies has been making it easy to learn new technology. This new edition keeps the easy-to-follow instructions coming. Learn the basics of customizing your Dock and using desktop widgets. Then, figure out how to go on the internet, stream music, send instant messages, and more. Expert author Mark Chambers will show you how to navigate the macOS operating system and personalize your MacBook to your liking. And you'll learn your way around features like Stage Manager, Continuity Camera, SharePlay, and Handoff. Is this your first new computer in a while? MacBook For Dummies gives you the rundown on how to exist without an internal DVD drive. Whether you're a newbie or a Mac veteran looking for insider tips, this is the quick start guide for you. Learn the features and productivity tools from macOS Stay protected by making the most of the built-in Mac security features Organize your life with Mac's multitasking feature, Stage Manager Discover how to stream music, edit videos, and share media content online MacBook beginners and upgraders alike will graduate to power users of the MacBook Pro and MacBook Air models, thanks to this trusted Dummies title.

 New Clait 2006 Unit 4 Producing an E-Publication Using Publisher 2003 CIA Training Ltd,2005-07 Produce professional publications after studying this guide while gaining the knowledge to help you achieve the requirements set by the New CLAIT Unit 4 assessment. New publications are produced along with those edited from the supplied data files. Endorsed by

#### OCR.

 **Advanced Microsoft Word 2003** Joanne Marschke Arford,Judy Dwyer Burnside,2005 Instruction and practice in advanced Word features as well as important desktop publishing terms and concepts; Applications designed to develop skills in critical thinking, decision making, and creativity to reinforce collaborative learning as students plan, design, and evaluate business documents; Instruction and practice in creating Web pages and PowerPoint presentations; Guided, step-by-step exercises leading to independent challenges. - Publisher.

 **New Clait 2006 Unit 4 Producing an E-Publication Using Publisher 2000** Cia Training Ltd Staff,2005-06-08 Produce professional publications after studying this guide while gaining the knowledge to help you achieve the requirements set by the New CLAIT Unit 4 assessment. New publications are produced along with those edited from the supplied data files. Endorsed by OCR.

 *Macs All-in-One For Dummies* Joe Hutsko,Barbara Boyd,2014-05-05 Your all-in-one guide to unleashing your Mac's full potential It's a Mac world out there. But if you haven't read the instruction manual, you may be neglecting some of your computer's coolest features. Turn to Macs All-in-One For Dummies' jam-packed guide to access the incredible tools within your computer. With this fully updated reference, you will learn how to use Launchpad and Mission Control; protect your Mac; back up and restore data with Time Machine; sync across devices in iCloud; import, organize, and share photos; direct in iMovie; compose in GarageBand; and so much more. The possibilities are endless with such a powerful tool. Includes 6 minibooks: Mac Basics, Online Communications, Beyond the Basics, Your Mac as a Multimedia Entertainment Center, Taking Care of Business, and Mac Networking Walks you through setting up and sending e-mail, surfing the web with Safari, organizing your files and folders, connecting to a network, creating Reminders and Notifications, finding your way with Maps, staying organized with Calendar and Notes, and customizing your Mac just the way you want it Features updated coverage of OS X Mavericks, the latest Macintosh computers, the newest versions of iLife and iWork, and noteworthy trends and tools on the market for this fourth edition Whether you're new to the Apple craze or a dedicated Mac user from the onset, there's something for everyone in this bestselling guide to making friends with your Mac.

#### **Flyer Advertising Four Books for Sale** ,1880

 *Macs All-in-One For Dummies* Paul McFedries,2023-01-19 The huge reference guide you need to use the full power of your Mac Macs All-in-One For Dummies truly covers it all. This compete reference guide contains five books in one, so you can learn all your Mac is capable of. You'll get a complete understanding of your computer, so you can use it for pleasure or business, become a multimedia master, surf the web like a pro, troubleshoot problems as they arise, and so much besides. This latest edition is updated for the newest version of macOS, the hottest apps, and the just-released Macs. Running an older Mac? Don't worry, this book won't leave you behind. Everything you need to do on your Mac can be learned with the

help of Macs All-in-One For Dummies. Learn your way around your Mac and customize all the macOS features Discover the newest features (and the returning classics) so you can make the most of your machine Beef up your security, stay safe while surfing the web, and figure it out when things go wrong Use your computer to work, play, create videos, keep in touch, and everything else Computer users who are switching to a Mac for the first time, as well as previous Mac users who are upgrading to the newest model, need a guide for getting the most out of their powerful computer. This is that guide.

#### Poster Advertising ,1912

 **OS X Yosemite All-in-One For Dummies** Mark L. Chambers,2014-11-17 Chambers gives you everything you need to make the most of OS X Yosemite. From OS X basics and customizing the desktop to being productive with iWork, chatting with FaceTime, and making iMovie magic, whatever you need to know is in one of these handy minibooks!

**IWork: The Missing Manual** Jessica Thornsby, Josh Clark, 2014-03-18 Apple's iWork is more versatile than ever now that there are versions for Mac, iOS, and even iCloud. The only thing iWork doesn't include is its own how-to guide. That's where this friendly, jargon-free Missing Manual comes in. With complete instructions and helpful examples, you'll quickly learn how to create stunning documents, slideshows, and spreadsheets with iWork's Pages, Keynote, and Numbers. The important stuff you need to know: Create elegant files in minutes. Save tons of time by using iWork's collection of prebuilt templates and themes. Craft a variety of documents. Use Pages to design attractive newsletters, catalogs, brochures, flyers, and posters. Build eye-popping presentations. Turn Keynote's themes and easy-to-use cinematic effects into beautiful custom slideshows. Organize and clearly convey information. Jazz up your Numbers spreadsheets with charts, images, and videos. Always have your work on hand. Store your files in iCloud and have them sync automatically to your Mac and iOS devices. Work anywhere, any time. Use the web-based iWork for iCloud to create projects on any computer—even a PC. Versions covered: This edition covers Pages for Mac 5.1, Keynote for Mac 6.1, Numbers for Mac 3.1, version 2.1 of each iOS app, and iWork for iCloud.

Embark on a transformative journey with Explore the World with is captivating work, **For Sale Flyer Template** . This enlightening ebook, available for download in a convenient PDF format PDF Size: , invites you to explore a world of boundless knowledge. Unleash your intellectual curiosity and discover the power of words as you dive into this riveting creation. Download now and elevate your reading experience to new heights .

[https://dev.ctc.edu.za/textbooks/uploaded-files/\\_pdfs/Cambridge\\_Progression\\_Test\\_Papers\\_Science\\_Grade\\_3.pdf](https://dev.ctc.edu.za/textbooks/uploaded-files/_pdfs/Cambridge_Progression_Test_Papers_Science_Grade_3.pdf) [https://dev.ctc.edu.za/textbooks/uploaded-files/\\_pdfs/health-information-technology-instructors-resource-manual.pdf](https://dev.ctc.edu.za/textbooks/uploaded-files/_pdfs/health-information-technology-instructors-resource-manual.pdf) [https://dev.ctc.edu.za/textbooks/uploaded-files/\\_pdfs/legal-office-procedures-7th-edition-answer-manual.pdf](https://dev.ctc.edu.za/textbooks/uploaded-files/_pdfs/legal-office-procedures-7th-edition-answer-manual.pdf) [https://dev.ctc.edu.za/textbooks/uploaded-files/\\_pdfs/The-Nakshatras-The-Lunar-Mansions-Of-Vedic-Astrolo.pdf](https://dev.ctc.edu.za/textbooks/uploaded-files/_pdfs/The-Nakshatras-The-Lunar-Mansions-Of-Vedic-Astrolo.pdf) [https://dev.ctc.edu.za/textbooks/uploaded-files/\\_pdfs/trickster\\_makes\\_this\\_world\\_mischief\\_myth\\_and\\_art.pdf](https://dev.ctc.edu.za/textbooks/uploaded-files/_pdfs/trickster_makes_this_world_mischief_myth_and_art.pdf) [https://dev.ctc.edu.za/textbooks/uploaded-files/\\_pdfs/Okuma\\_Mill\\_Programming\\_Manual\\_Free\\_Ebooks\\_About\\_Okuma\\_Mill\\_Pr](https://dev.ctc.edu.za/textbooks/uploaded-files/_pdfs/Okuma_Mill_Programming_Manual_Free_Ebooks_About_Okuma_Mill_Programming_Manual_Or_Read_Online_Viewer_Search_Ki.pdf) [ogramming\\_Manual\\_Or\\_Read\\_Online\\_Viewer\\_Search\\_Ki.pdf](https://dev.ctc.edu.za/textbooks/uploaded-files/_pdfs/Okuma_Mill_Programming_Manual_Free_Ebooks_About_Okuma_Mill_Programming_Manual_Or_Read_Online_Viewer_Search_Ki.pdf) [https://dev.ctc.edu.za/textbooks/uploaded-files/\\_pdfs/Marketing-4th-Edition-Grewal-Levy.pdf](https://dev.ctc.edu.za/textbooks/uploaded-files/_pdfs/Marketing-4th-Edition-Grewal-Levy.pdf) [https://dev.ctc.edu.za/textbooks/uploaded-files/\\_pdfs/positive-leadership-strategies-for-extraordinary-performance-ebook-kim](https://dev.ctc.edu.za/textbooks/uploaded-files/_pdfs/positive-leadership-strategies-for-extraordinary-performance-ebook-kim-cameron.pdf)[cameron.pdf](https://dev.ctc.edu.za/textbooks/uploaded-files/_pdfs/positive-leadership-strategies-for-extraordinary-performance-ebook-kim-cameron.pdf) [https://dev.ctc.edu.za/textbooks/uploaded-files/\\_pdfs/Using\\_Quotation\\_Marks\\_Ws\\_1\\_Answer\\_Sheet.pdf](https://dev.ctc.edu.za/textbooks/uploaded-files/_pdfs/Using_Quotation_Marks_Ws_1_Answer_Sheet.pdf)

[https://dev.ctc.edu.za/textbooks/uploaded-files/\\_pdfs/libro-nacho-dominicano.pdf](https://dev.ctc.edu.za/textbooks/uploaded-files/_pdfs/libro-nacho-dominicano.pdf)

## **Table of Contents For Sale Flyer Template**

- 1. Understanding the eBook For Sale Flyer Template
	- The Rise of Digital Reading For Sale Flyer Template
	- Advantages of eBooks Over Traditional Books
- 2. Identifying For Sale Flyer Template
	- Exploring Different Genres
	- Considering Fiction vs. Non-Fiction
	- Determining Your Reading Goals
- 3. Choosing the Right eBook Platform
	- Popular eBook Platforms
	- Features to Look for in an For Sale Flyer Template
	- User-Friendly Interface
- 4. Exploring eBook Recommendations from For Sale Flyer Template
	- Personalized Recommendations
	- For Sale Flyer Template User Reviews and Ratings
	- For Sale Flyer Template and Bestseller Lists
- 5. Accessing For Sale Flyer Template Free and Paid eBooks
	- For Sale Flyer Template Public Domain eBooks
	- For Sale Flyer Template eBook Subscription Services
	- For Sale Flyer Template Budget-Friendly Options
- 6. Navigating For Sale Flyer Template eBook Formats ePub, PDF, MOBI, and More
	- For Sale Flyer Template Compatibility with

#### **Devices**

- For Sale Flyer Template Enhanced eBook Features
- 7. Enhancing Your Reading Experience
	- Adjustable Fonts and Text Sizes of For Sale Flyer Template
	- Highlighting and Note-Taking For Sale Flyer Template
	- $\circ$  Interactive Elements For Sale Flyer Template
- 8. Staying Engaged with For Sale Flyer Template
	- Joining Online Reading Communities
	- Participating in Virtual Book Clubs
	- Following Authors and Publishers For Sale Flyer Template
- 9. Balancing eBooks and Physical Books For Sale Flyer Template
	- Benefits of a Digital Library
	- Creating a Diverse Reading Collection For Sale Flyer Template
- 10. Overcoming Reading Challenges
	- $\circ$  Dealing with Digital Eye Strain
	- Minimizing Distractions
	- Managing Screen Time
- 11. Cultivating a Reading Routine For Sale Flyer Template
	- Setting Reading Goals For Sale Flyer Template
	- Carving Out Dedicated Reading Time
- 12. Sourcing Reliable Information of For Sale Flyer Template
	- Fact-Checking eBook Content of For Sale Flyer Template
- Distinguishing Credible Sources
- 13. Promoting Lifelong Learning
	- Utilizing eBooks for Skill Development
	- Exploring Educational eBooks
- 14. Embracing eBook Trends
	- o Integration of Multimedia Elements
	- Interactive and Gamified eBooks

## **For Sale Flyer Template Introduction**

In todays digital age, the availability of For Sale Flyer Template books and manuals for download has revolutionized the way we access information. Gone are the days of physically flipping through pages and carrying heavy textbooks or manuals. With just a few clicks, we can now access a wealth of knowledge from the comfort of our own homes or on the go. This article will explore the advantages of For Sale Flyer Template books and manuals for download, along with some popular platforms that offer these resources. One of the significant advantages of For Sale Flyer Template books and manuals for download is the costsaving aspect. Traditional books and manuals can be costly, especially if you need to purchase several of them for educational or professional purposes. By accessing For Sale Flyer Template versions, you eliminate the need to spend money on physical copies. This not only saves you money but also reduces the environmental impact associated with book production and transportation. Furthermore, For Sale Flyer Template books and manuals for download are incredibly convenient. With just a computer or smartphone and an

internet connection, you can access a vast library of resources on any subject imaginable. Whether youre a student looking for textbooks, a professional seeking industry-specific manuals, or someone interested in selfimprovement, these digital resources provide an efficient and accessible means of acquiring knowledge. Moreover, PDF books and manuals offer a range of benefits compared to other digital formats. PDF files are designed to retain their formatting regardless of the device used to open them. This ensures that the content appears exactly as intended by the author, with no loss of formatting or missing graphics. Additionally, PDF files can be easily annotated, bookmarked, and searched for specific terms, making them highly practical for studying or referencing. When it comes to accessing For Sale Flyer Template books and manuals, several platforms offer an extensive collection of resources. One such platform is Project Gutenberg, a nonprofit organization that provides over 60,000 free eBooks. These books are primarily in the public domain, meaning they can be freely distributed and downloaded. Project Gutenberg offers a wide range of classic literature, making it an excellent resource for literature enthusiasts. Another popular platform for For Sale Flyer Template books and manuals is Open Library. Open Library is an initiative of the Internet Archive, a non-profit organization dedicated to digitizing cultural artifacts and making them accessible to the public. Open Library hosts millions of books, including both public domain works and contemporary titles. It also allows users to borrow digital copies of certain books for a limited period, similar to a library lending system. Additionally, many

universities and educational institutions have their own digital libraries that provide free access to PDF books and manuals. These libraries often offer academic texts, research papers, and technical manuals, making them invaluable resources for students and researchers. Some notable examples include MIT OpenCourseWare, which offers free access to course materials from the Massachusetts Institute of Technology, and the Digital Public Library of America, which provides a vast collection of digitized books and historical documents. In conclusion, For Sale Flyer Template books and manuals for download have transformed the way we access information. They provide a cost-effective and convenient means of acquiring knowledge, offering the ability to access a vast library of resources at our fingertips. With platforms like Project Gutenberg, Open Library, and various digital libraries offered by educational institutions, we have access to an ever-expanding collection of books and manuals. Whether for educational, professional, or personal purposes, these digital resources serve as valuable tools for continuous learning and self-improvement. So why not take advantage of the vast world of For Sale Flyer Template books and manuals for download and embark on your journey of knowledge?

### **FAQs About For Sale Flyer Template Books**

How do I know which eBook platform is the best for me? Finding the best eBook platform depends on your reading

preferences and device compatibility. Research different platforms, read user reviews, and explore their features before making a choice. Are free eBooks of good quality? Yes, many reputable platforms offer high-quality free eBooks, including classics and public domain works. However, make sure to verify the source to ensure the eBook credibility. Can I read eBooks without an eReader? Absolutely! Most eBook platforms offer webbased readers or mobile apps that allow you to read eBooks on your computer, tablet, or smartphone. How do I avoid digital eye strain while reading eBooks? To prevent digital eye strain, take regular breaks, adjust the font size and background color, and ensure proper lighting while reading eBooks. What the advantage of interactive eBooks? Interactive eBooks incorporate multimedia elements, quizzes, and activities, enhancing the reader engagement and providing a more immersive learning experience. For Sale Flyer Template is one of the best book in our library for free trial. We provide copy of For Sale Flyer Template in digital format, so the resources that you find are reliable. There are also many Ebooks of related with For Sale Flyer Template. Where to download For Sale Flyer Template online for free? Are you looking for For Sale Flyer Template PDF? This is definitely going to save you time and cash in something you should think about. If you trying to find then search around for online. Without a doubt there are numerous these available and many of them have the freedom. However without doubt you receive whatever you purchase. An alternate way to get ideas is always to check another For Sale Flyer Template. This method for see exactly what may be included and adopt these ideas to your book.

This site will almost certainly help you save time and effort, money and stress. If you are looking for free books then you really should consider finding to assist you try this. Several of For Sale Flyer Template are for sale to free while some are payable. If you arent sure if the books you would like to download works with for usage along with your computer, it is possible to download free trials. The free guides make it easy for someone to free access online library for download books to your device. You can get free download on free trial for lots of books categories. Our library is the biggest of these that have literally hundreds of thousands of different products categories represented. You will also see that there are specific sites catered to different product types or categories, brands or niches related with For Sale Flyer Template. So depending on what exactly you are searching, you will be able to choose e books to suit your own need. Need to access completely for Campbell Biology Seventh Edition book? Access Ebook without any digging. And by having access to our ebook online or by storing it on your computer, you have convenient answers with For Sale Flyer Template To get started finding For Sale Flyer Template, you are right to find our website which has a comprehensive collection of books online. Our library is the biggest of these that have literally hundreds of thousands of different products represented. You will also see that there are specific sites catered to different categories or niches related with For Sale Flyer Template So depending on what exactly you are searching, you will be able tochoose ebook to suit your own need. Thank you for reading For Sale Flyer Template. Maybe you have knowledge that, people have

search numerous times for their favorite readings like this For Sale Flyer Template, but end up in harmful downloads. Rather than reading a good book with a cup of coffee in the afternoon, instead they juggled with some harmful bugs inside their laptop. For Sale Flyer Template is available in our book collection an online access to it is set as public so you can download it instantly. Our digital library spans in multiple locations, allowing you to get the most less latency time to download any of our books like this one. Merely said, For Sale Flyer Template is universally compatible with any devices to read.

## **Find For Sale Flyer Template**

*cambridge progression test papers science grade 3 health information technology (instructors resource manual)* legal office procedures 7th edition answer manual the nakshatras the lunar mansions of vedic astrolo trickster makes this world mischief myth and art okuma mill programming manual free ebooks about okuma mill programming manual or read online viewer search ki marketing 4th edition grewal levy positive leadership strategies for extraordinary performance ebook kim cameron **using quotation marks ws 1 answer sheet** libro nacho dominicano cpa australia ethics and governance study material **massey ferguson gc2410 service manual**

**rang and dale pharmacology 8th edition** *20 hp honda engine gx620 repair* nirav prakashan b ed books

## **For Sale Flyer Template :**

LetraTag User Guide With your new DYMO LetraTag® label maker, you can create a wide variety of high-quality, selfadhesive labels. You can choose to print your labels in many ... User Guide LetraTag® 100H LetraTag®. User Guide. About Your New Labelmaker. With your new DYMO LetraTag™ labelmaker, you can create a wide variety of high-quality, self-adhesive labels ... Quick Reference Guide by DY Label  $\cdot$  Cited by 162  $-$  dymo.comfor a complete User Guide, and for information on obtaining labels for your label maker. Product Registration. Visit ... LetraTag User Guide With your new DYMO LetraTag® labelmaker, you can create a wide variety of high-quality, self-adhesive labels. You can choose to print your labels in many. User Guide LetraTag® 200B LetraTag® 200B. User Guide. About Your New Label Maker. With the DYMO® LetraTag® 200B electronic label maker, you can create a wide variety of high-quality ... Dymo LetraTag LT100H User Guide (21455) Dymo LetraTag LT100H User Guide (21455). The Dymo LetraTag LT100H is a handheld label maker, perfect for use around the home or office. User manual Dymo LetraTag XR (English - 36 pages) Manual. View the manual for the Dymo LetraTag XR here, for free. This manual comes under the category label printers and has been rated by 248 people with ... User

manual Dymo LetraTag LT-100H (English - 20 pages) Manual. View the manual for the Dymo LetraTag LT-100H here, for free. This manual comes under the category label printers and has been rated by 21 people ... Dymo User Manual Dymo 1575 Embosser User's Manual Download (PDF Format). \$0.00. Add to Cart. Dymo ... LetraTAG QX50 user guide. Quick view. Dymo LetraTAG QX50 Labelmaker User's ... Dymo LetraTag LT-100H Manual Jul 9, 2019 — Learn everything you need to know about the DYMO LetraTag LT-100H label maker with this comprehensive user manual. From inserting batteries ... Lab 9 Distance Ladder answer key.pdf - Name: Lecture Lab 9 Distance Ladder answer key.pdf - Name: Lecture ... View full document. Doc ... Student Guide #8 - The Cosmic Distance Ladder Lab.pdf. SCIENCE 122-02. 7. Cosmic Distance Ladder Student Guide Answers Sheet Pdf Cosmic Distance Ladder. Student Guide Answers Sheet. Pdf. INTRODUCTION Cosmic Distance. Ladder Student Guide Answers Sheet. Pdf (Download Only) NSCI 110 UWB Wk 6 The Cosmic Distance Ladder ... Access 20 million homework answers, class notes, and study guides in our Notebank ... NSCI 110 UWB Wk 6 The Cosmic Distance Ladder Student Guide. Content type. Cosmic Ladder Lab 11 - Name The Cosmic Distance Ladder Module consists of material on seven different distance determination techniques. Four of the techniques have external simulators in ... NAAP.Lab.Cosmic.Distance.Ladder - Name Astro 1002 worksheets pages 135-138 · AST 1002 final exam study guide ... The Cosmic Distance Ladder – Student Guide. (Please type your answers in a red font). Links in the Cosmic Distance Ladder - Quiz & Worksheet Check your

understanding of the cosmic distance ladder with this printable worksheet and interactive quiz. These practice assets will help you... Cosmic distance ladder A presentation and worksheet introduce different methods used by astronomers to measure distances in the Universe. Explain. Measuring the Universe 4: The cosmic ... 33 Video - Cosmic distance ladder Flashcards Study with Quizlet and memorize flashcards containing terms like The modern method to measure the distance to the Moon is using  $\ldots$ , A key to the cosmic ... The Cosmic Distance Ladder (version 4.1) - Terence Tao Oct 10, 2010 — For all its limitations it is fascinating to see the power of the human mind at answering questions which are well beyond man's physical ... Biologia E Genetica De Leo Pdf Free - plasanivir - DiaryNote Feb 6,  $2018 -$ 

Title:....Read....Unlimited....Books....Online....Biologia....A....G enetica....De....Leo....Fasano....Pdf....Book....Keywords:....Get. ...free ... S. Fasano - E. Ginelli, Libri di BIOLOGIA, 9788836230013 Biologia e Genetica , G. De Leo - S. Fasano - E. Ginelli, EDISES, Libri testi BIOLOGIA. Biologia e genetica. Con e-book. Con software di ... Biologia e genetica. Con ebook. Con software di simulazione : De Leo, Giacomo, Ginelli, Enrico, Fasano, Silvia: Amazon.it: Libri. Answers to all your questions about the Kindle Unlimited ... With Kindle Unlimited, millions of digital books, audiobooks, comics, and magazines are a few taps away. Learn how this popular Amazon subscription works. Biologia e Genetica ( versione digitale ed estensioni online ... Autore: De Leo - Fasano - Ginelli, Categoria: Libri, Prezzo: € 51,21, Lunghezza: 618 pagine, Editore: Edises, Titolo: Biologia e Genetica (

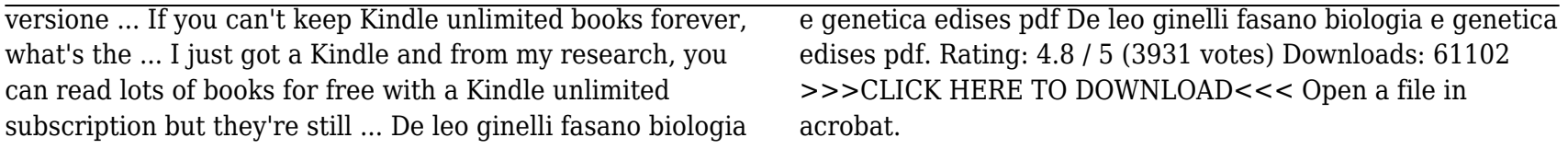